# **Application: gvSIG desktop - gvSIG bugs #5208**

# **Tabla de atributos de shape vacia**

03/24/2020 01:46 PM - Joaquín del Cerro Murciano

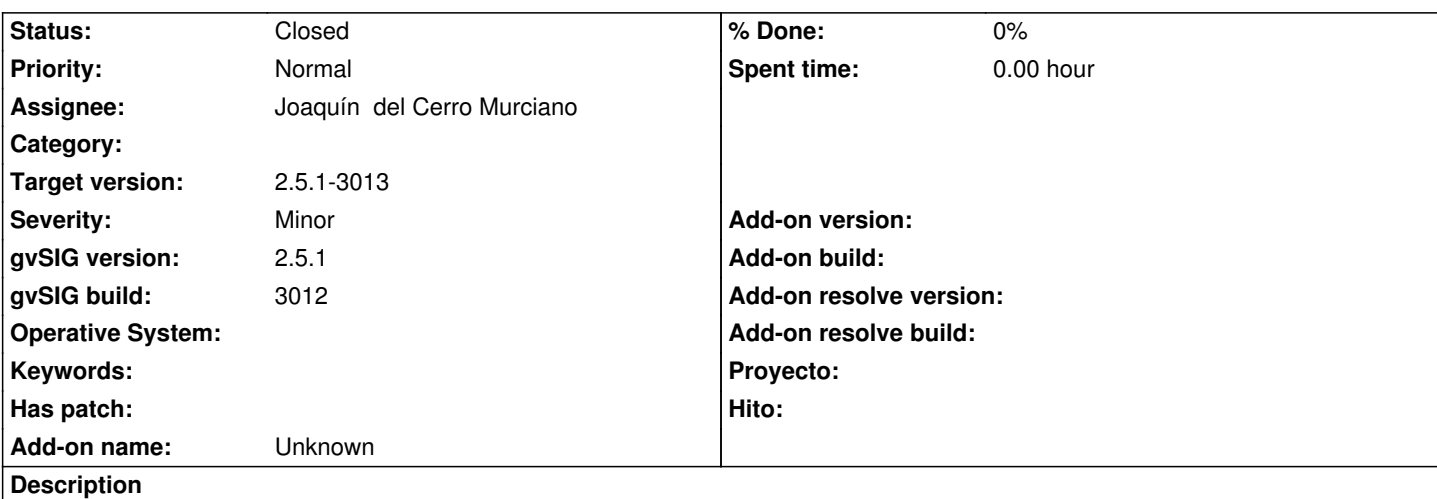

Cargamos el shape "parcelas polig-OTRAS.shp" le damos a mostrar la tabla de atributos y saca las lineas que toca con todas las celdas vacias.

Si borramos el fichero ".dal" lo carga bien.

## **Associated revisions**

## **Revision 44840 - 03/24/2020 01:56 PM - Joaquín del Cerro Murciano**

refs #5208, corregido el constructor del DBFStoreProvider, que en determinadas circunstancias no inicializaba el logger y fallaba cuando encontraba un campo calculado y trataba de informar de ello en el log.

#### **History**

#### **#1 - 03/24/2020 01:52 PM - Joaquín del Cerro Murciano**

*- File parcelas\_otras.zip added*

#### **#2 - 03/24/2020 02:01 PM - Joaquín del Cerro Murciano**

*- Status changed from New to Fixed*

Al final no tenia que ver con el fichero **".dal"**.

Era un problema en la inicializacion de la clase DBFStoreProvider que segun como se crease dejaba sin inicializar la variable "logger", y luego se cuando intentaba mostrar algun mensaje en el log fallaba.

Lo del fichero **".dal"** era solo que en este habia definido un campo calculado y cuando se le pedia este al proveedor de dbf trataba de mostrar un mensaje en el log, y ahi cascaba.

#### **#3 - 03/26/2020 11:01 AM - Álvaro Anguix**

*- Status changed from Fixed to Closed*